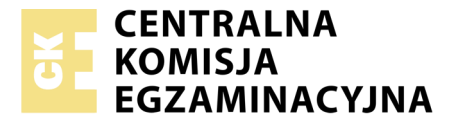

Nazwa kwalifikacji: **Tworzenie aplikacji internetowych i baz danych oraz administrowanie bazami** Oznaczenie kwalifikacji: **E.14** Wersja arkusza: **X**

> **E.14-X-18.01** Czas trwania egzaminu: **60 minut**

#### **EGZAMIN POTWIERDZAJĄCY KWALIFIKACJE W ZAWODZIE Rok 2018 CZĘŚĆ PISEMNA**

#### **Instrukcja dla zdającego**

- 1. Sprawdź, czy arkusz egzaminacyjny zawiera 10 stron. Ewentualny brak stron lub inne usterki zgłoś przewodniczącemu zespołu nadzorującego.
- 2. Do arkusza dołączona jest KARTA ODPOWIEDZI, na której w oznaczonych miejscach:
	- wpisz oznaczenie kwalifikacji,
	- zamaluj kratkę z oznaczeniem wersji arkusza,
	- wpisz swój numer PESEL\*,
	- wpisz swoją datę urodzenia,
	- przyklej naklejkę ze swoim numerem PESEL.
- 3. Arkusz egzaminacyjny zawiera test składający się z 40 zadań.
- 4. Za każde poprawnie rozwiązane zadanie możesz uzyskać 1 punkt.
- 5. Aby zdać część pisemną egzaminu musisz uzyskać co najmniej 20 punktów.
- 6. Czytaj uważnie wszystkie zadania.
- 7. Rozwiązania zaznaczaj na KARCIE ODPOWIEDZI długopisem lub piórem z czarnym tuszem/ atramentem.
- 8. Do każdego zadania podane są cztery możliwe odpowiedzi: A, B, C, D. Odpowiada im następujący układ kratek w KARCIE ODPOWIEDZI:

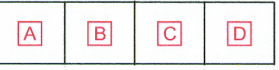

- 9. Tylko jedna odpowiedź jest poprawna.
- 10. Wybierz właściwą odpowiedź i zamaluj kratkę z odpowiadającą jej literą np., gdy wybrałeś odpowiedź, "A":

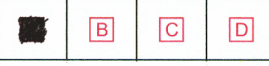

11. Staraj się wyraźnie zaznaczać odpowiedzi. Jeżeli się pomylisz i błędnie zaznaczysz odpowiedź, otocz ją kółkiem i zaznacz odpowiedź, którą uważasz za poprawną, np.

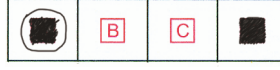

12. Po rozwiązaniu testu sprawdź, czy zaznaczyłeś wszystkie odpowiedzi na KARCIE ODPOWIEDZI i wprowadziłeś wszystkie dane, o których mowa w punkcie 2 tej instrukcji.

#### **Pamiętaj, że oddajesz przewodniczącemu zespołu nadzorującego tylko KARTĘ ODPOWIEDZI.**

*Powodzenia!*

*\* w przypadku braku numeru PESEL – seria i numer paszportu lub innego dokumentu potwierdzającego tożsamość*

## **Zadanie 1.**

Znaczniki <header>, <article>, <section>, <footer> są charakterystyczne dla języka

- A. HTML 5
- B. XHTML 1.1
- C. HTML 4.01 Strict
- D. HTML 4.01 Transitional

## **Zadanie 2.**

Przy użyciu którego znacznika w języku HTML **nie można** umieścić na stronie grafiki dynamicznej?

- A.  $\langle \text{im} \varrho \rangle$
- B. <strike>
- C. <embed>
- D. <br/>object>

## **Zadanie 3.**

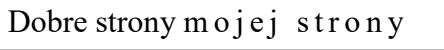

Które ze znaczników HTML umożliwią wyświetlenie na stronie tekstu w jednym wierszu, jeżeli żadne formatowanie CSS nie zostało zdefiniowane?

- A.  $\langle p \rangle$ Dobre strony  $\langle p \rangle$  style="letter-spacing:3px">mojej strony $\langle p \rangle$
- B. <h3>Dobre strony </h3><h3 style="letter-spacing:3px">mojej strony</h3>
- C. <div>Dobre strony </div><div style="letter-spacing:3px">mojej strony</div>
- D.  $\langle$ span>Dobre strony  $\langle$ span> $\langle$ span style="letter-spacing:3px">mojej strony $\langle$ span>

### **Zadanie 4.**

W języku HTML, atrybut shape znacznika area, określający typ obszaru, może przyjąć wartość

- A. rect, triangle, circle
- B. poly, square, circle
- C. rect, square, circle
- D. rect, poly, circle

# **Zadanie 5.**

Wskaż prawidłową kolejność stylów CSS mając na uwadze ich pierwszeństwo w formatowaniu elementów strony WWW.

- A. Lokalny, Wewnętrzny, Zewnętrzny.
- B. Zewnętrzny, Wydzielone bloki, Lokalny.
- C. Rozciąganie stylu, Zewnętrzny, Lokalny.
- D. Wewnętrzny, Zewnętrzny, Rozciąganie stylu.

# **Zadanie 6.**

W folderze *www* znajdują się podfoldery *html* i *style*, w których zapisane są odpowiednio pliki z rozszerzeniem html i pliki z rozszerzeniem css. Chcąc dołączyć *styl.css* do pliku HTML należy użyć

- A. <link rel="Stylesheet" type="text/css" href="*styl.css*" />
- B. <link rel="Stylesheet" type="text/css" href="/style/*styl.css*" />
- C. <link rel="Stylesheet" type="text/css" href="www/style/*styl.css*" />
- D. <link rel="Stylesheet" type="text/css" href="../style/*styl.css*" />

### **Zadanie 7.**

Chcąc zdefiniować marginesy wewnętrzne dla danych: margines górny 50px, dolny 40px, prawy 20px i lewy 30px należy użyć składni CSS

- A. padding: 50px, 40px, 20px, 30px;
- B. padding: 50px, 20px, 40px, 30px;
- C. padding: 20px, 40px, 30px, 50px;
- D. padding: 40px, 30px, 50px, 20px;

### **Zadanie 8.**

Chcąc sformatować w stylach CSS wszystkie obrazy zawarte w akapicie, powinno się użyć selektora

- A. p img
- B.  $p \# \text{img}$
- C.  $p + img$
- D. p.img

### **Zadanie 9.**

Który z atrybutów background-attachment w języku CSS należy wybrać, aby tło strony było nieruchome względem okna przeglądarki?

- A. Scroll
- B. Fixed
- C. Local
- D. Inherit

### **Zadanie 10.**

Barwa zapisana w modelu RGB(255, 0, 0) jest

- A. żółta.
- B. zielona.
- C. niebieska.
- D. czerwona.

## **Zadanie 11.**

Połączenie dwóch barw leżących po przeciwnych stronach w kole barw jest połączeniem

- A. trójkątnym.
- B. sąsiadującym.
- C. dopełniającym.
- D. monochromatycznym.

### **Zadanie 12.**

Model barw oparty na 3 parametrach: odcień, nasycenie i jasność to

- A. RGB
- B. HSV
- C. CMY
- D. CMYK

### **Zadanie 13.**

Który z wymienionych formatów plików **nie jest** wykorzystywany do publikacji grafiki lub animacji na stronach internetowych?

- A. PNG
- B. SWF
- C. SVG
- D. AIFF

### **Zadanie 14.**

Aby stworzyć przycisk na stronę internetową według wzoru, należy w programie do grafiki rastrowej użyć opcji

- A. propagacja wartości.
- B. zaznaczenie eliptyczne.
- C. zniekształcenia i deformowanie.
- D. zaokrąglenie lub wybranie opcji prostokąt z zaokrąglonymi rogami.

# **Zadanie 15.**

Pierwszym krokiem podczas przetwarzania sygnału analogowego na cyfrowy jest

- A. próbkowanie.
- B. kwantyzacja.
- C. filtrowanie.
- D. kodowanie.

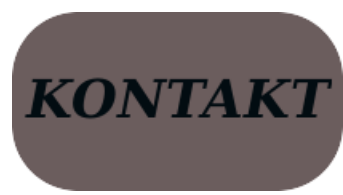

# **Zadanie 16.**

Wskaż **fałszywe** stwierdzenie dotyczące normalizacji sygnału dźwiękowego.

- A. Polecenie normalizacja dostępne jest w menu programu do obróbki dźwięku.
- B. W wyniku normalizacji wyrównywany jest poziom głośności całego nagrania.
- C. Jeśli najgłośniejszy fragment dźwięku osiąga połowę skali, wszystko zostanie pogłośnione razy dwa – czyli tak, aby najgłośniejszy fragment osiągnął maksimum na skali.
- D. Normalizacja polega na zmniejszeniu poziomu najgłośniejszej próbki w sygnale do zadanej wartości i następnie w odniesieniu do niej proporcjonalnym zwiększeniu głośności reszty sygnału.

### **Zadanie 17.**

CREATE TABLE IF NOT EXISTS adres (ulica VARCHAR(70) CHARACTER SET utf8);

Wskaż prawdziwe stwierdzenie dla polecenia.

- A. Rekordem tabeli nie może być 3 MAJA.
- B. Klauzula CHARACTER SET utf8 jest obowiązkowa.
- C. Do tabeli nie można wprowadzać ulic zawierających w nazwie polskie znaki.
- D. IF NOT EXISTS stosuje się opcjonalnie, aby upewnić się, że brak w bazie danych takiej tabeli.

### **Zadanie 18.**

Jak działa instrukcja łącząca wyniki zapytań INTERSECT w języku SQL?

- A. Zwraca listę wyników z pierwszego zapytania oraz listę wyników z drugiego zapytania, powodując domyślne usuwanie powtarzających się wierszy.
- B. Zwraca te wiersze, które wystąpiły w wyniku pierwszego zapytania, ale nie było ich w wyniku drugiego zapytania.
- C. Zwraca te wiersze, które wystąpiły w wyniku drugiego zapytania, ale nie było ich w wyniku pierwszego zapytania.
- D. Zwraca część wspólną wyników dwóch zapytań.

### **Zadanie 19.**

W języku SQL dla dowolnych zestawów danych w tabeli Uczniowie, aby wybrać rekordy, które zawierają wyłącznie uczennice o imieniu "Aleksandra", urodzone po roku "1998", należy zapisać zapytanie

- A. SELECT \* FROM Uczniowie WHERE imie="Aleksandra" AND rok urodzenia > "1998";
- B. SELECT \* FROM Uczniowie WHERE imie = "Aleksandra" OR rok\_urodzenia < "1998";
- C. SELECT \* FROM Uczniowie WHERE imie="Aleksandra" OR rok\_urodzenia > "1998";
- D. SELECT \* FROM Uczniowie WHERE imie="Aleksandra" AND rok\_urodzenia < "1998";

### **Zadanie 20.**

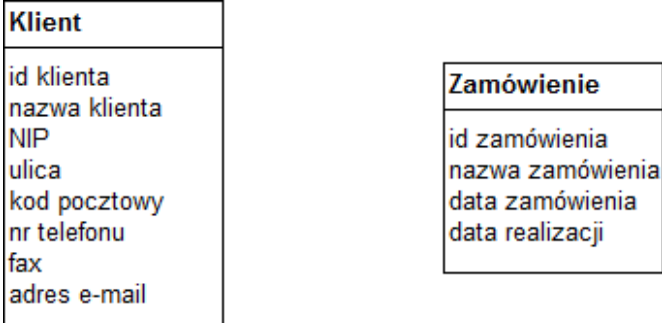

Którą relację w projekcie bazy danych należy ustalić między tabelami widocznymi na rysunku zakładając, że każdy klient sklepu internetowego dokona przynajmniej dwóch zamówień?

- A. 1:1
- B. 1:n, gdzie 1 jest po stronie Klienta, a wiele po stronie Zamówienia
- C. 1:n, gdzie 1 jest po stronie Zamówienia, a wiele po stronie Klienta
- D. n:n

### **Zadanie 21.**

Wyszukując z tabeli Pracownicy wyłącznie nazwiska, w których ostatnią literą jest "i", można użyć kwerendy **SOL** 

- A. SELECT nazwisko FROM Pracownicy WHERE nazwisko LIKE "i";
- B. SELECT nazwisko FROM Pracownicy WHERE nazwisko LIKE "%i%";
- C. SELECT nazwisko FROM Pracownicy WHERE nazwisko LIKE "%i";
- D. SELECT nazwisko FROM Pracownicy WHERE nazwisko LIKE "i%";

### **Zadanie 22.**

W celu dodania rekordu do tabeli Pracownicy należy użyć polecenia SQL

- A. INSERT INTO Pracownicy VALUES (Jan, Kowalski);
- B. INSERT VALUES (Jan, Kowalski) INTO Pracownicy;
- C. INSERT VALUES Pracownicy INTO (Jan, Kowalski);
- D. INSERT (Jan, Kowalski) INTO Pracownicy;

### **Zadanie 23.**

#### ALTER TABLE osoba DROP COLUMN grupa;

W języku SQL w wyniku wykonania zapytania zostanie

- A. dodana kolumna grupa.
- B. usunięta kolumna grupa.
- C. zmieniona nazwa tabeli na grupa.
- D. zmieniona nazwa kolumny na grupa.

## **Zadanie 24.**

Właściwym zestawem kroków według kolejności, które należy wykonać w celu nawiązania współpracy między aplikacją internetową po stronie serwera a bazą SQL, jest

- A. zapytanie do bazy, wybór bazy, wyświetlenie na stronie WWW, zamknięcie połączenia.
- B. wybór bazy danych, nawiązanie połączenia z serwerem baz danych, zapytanie do bazy – wyświetlane na stronie WWW, zamknięcie połączenia.
- C. wybór bazy, zapytanie do bazy, nawiązanie połączenia z serwerem baz danych, wyświetlenie na stronie WWW, zamknięcie połączenia.
- D. nawiązanie połączenia z serwerem baz danych, wybór bazy, zapytanie do bazy wyświetlane na stronie WWW, zamknięcie połączenia.

### **Zadanie 25.**

Do poprawnego i spójnego działania bazy danych niezbędne jest umieszczenie w każdej tabeli

- A. kluczy PRIMARY KEY i FOREIGN KEY
- B. klucza FOREIGN KEY z wartością NOT NULL
- C. klucza obcego z wartością NOT NULL i UNIQUE
- D. klucza PRIMARY KEY z wartością NOT NULL i UNIQUE

### **Zadanie 26.**

W języku PHP, dla zmiennych  $a = 5$  i  $b = 3$  wartość typu zmiennoprzecinkowego zwróci wyrażenie

- A.  $a + b$
- B.  $a * b$
- C.  $a/b$
- D. a && b

### **Zadanie 27.**

Wartość i typ zmiennej w języku PHP można sprawdzić za pomocą funkcji

- A. readfile()
- B. var dump()
- C. implode( )
- D. strlen()

### **Zadanie 28.**

W języku JavaScript zdefiniowana zmienna i, która ma przechowywać wynik dzielenia wynoszący 1, to

- A. var i=3/2;
- B. var i=Number(3/2);
- C. var  $i=parseInt(3/2);$
- D. var  $i=parseFloat(3/2)$ ;

## **Zadanie 29.**

Wskaż **błędny** opis optymalizacji kodu wynikowego programu.

- A. Jej celem jest poprawienie wydajności programu.
- B. W celu zwiększenia szybkości wykonywania kodu przez procesor może być prowadzona na różnych etapach pracy.
- C. Jej celem jest sprawdzenie zgodności z wymogami formalnymi.
- D. Powinna prowadzić do modyfikacji kodu źródłowego do postaci, w której będzie on działał szybciej.

### **Zadanie 30.**

Podaj wynik działania programu zapisanego w języku JavaScript, znajdującego się w ramce, po podaniu na wejściu wartości 5. var n,i;

```
A. 60
B. 120
C. 125
D. 625
                                      var a=1;
                                      n=prompt("Podaj n: ","");
                                      for(i=n;i>=2;i--)
                                        a*=i;
                                      document.write("Wynik ",a);
```
# **Zadanie 31.**

W języku PHP chcąc wyświetlić ciąg n znaków @, należy użyć funkcji

```
A. function znaki($znak,$n){
     for(\sin^{-1}); \sin^{-1}; \sin^{-1}print($znak);
     }
     znaki((a, $n);
```

```
B. function znaki($i){
       for(S_i=0; S_i\leq S_n; S_i++)print(^{\prime\prime}(\widehat{\omega});
       }
       znaki($i);
```
- C. function znaki(\$znak,\$n){ for( $\sin=0$ ;  $\sin=\sin(\sin+\pi)$ print(\$znak); } znaki(\$n);
- D. function znaki(\$znak,\$n){ for(\$i=0; \$i<\$n; \$i++) print(\$znak); } znaki $("@"$ , \$n);

## **Zadanie 32.**

Językami programowania działającymi po stronie serwera są:

- A. Java, C#, AJAX, Ruby, PHP
- B. Java, C#, Python, Ruby, PHP
- C. C#, Python, Ruby, PHP, JavaScript
- D. Java, C#, Python, ActionScrip, PHP

### **Zadanie 33.**

Instrukcja przypisania elementu do tablicy w języku JavaScript dotyczy tablicy

- A. statycznej.
- B. asocjacyjnej.
- C. numerycznej.
- D. wielowymiarowej.

### **Zadanie 34.**

Jakie elementy wypisze funkcja wypisz(2) stworzona w języku JavaScript?

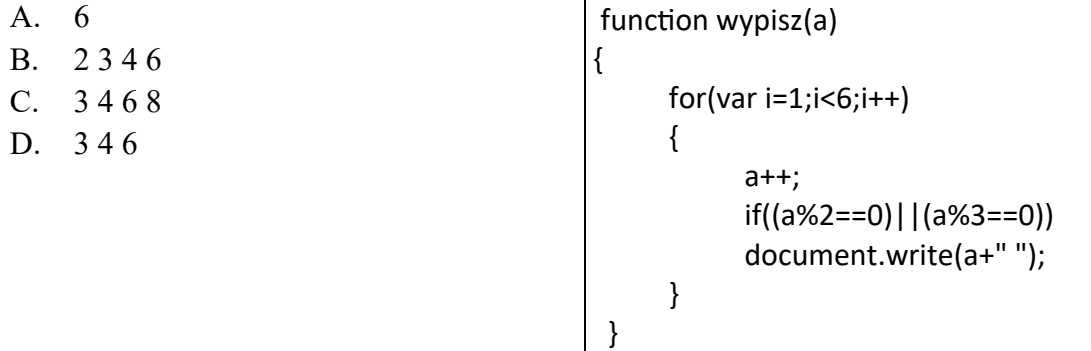

Tablica['technik'] = 'informatyk';

# **Zadanie 35.**

W formularzu dokumentu PHP istnieje pole <input name="im">. Po wprowadzeniu przez użytkownika ciągu znaków "Janek", w celu dodania zawartości pola do bazy danych, w tablicy \$ POST zawarty jest element

- A. im o indeksie Janek.
- B. Janek o indeksie im.
- C. im z kolejnym numerem indeksu.
- D. Janek z kolejnym numerem indeksu.

### **Zadanie 36.**

W celu zmodyfikowania tekstu "ala ma psa" na "ALA MA PSA" należy użyć funkcji PHP

- A. strtoupper('ala ma psa');
- B. strtolower('ala ma psa');
- C. ucfirst ('ala ma psa');
- D. strstr ('ala ma psa');

# **Zadanie 37.**

W kodzie JavaScript pętla zostanie wykonana

- A. 2 razy.
- B. 3 razy.
- C. 26 razy.
- D. 27 razy.

## **Zadanie 38.**

function validateForm(Form) { reg = /^[1-9]\*[A-ZŻŹĘĄĆŚÓŁŃ]{1}[a-zżźęąćśółń]{2,}\$/; wyn = Form.nazwa.value.match(reg); if (wyn ==  $null$ ) { alert("Proszę podać poprawną nazwę"); return false; } return true; }

Poprawne udokumentowanie wzorca weryfikacji pola nazwa w części kodu aplikacji JavaScript to

- A. /\* Pole nazwa może składać się z dowolnego ciągu cyfr (z wyłączeniem 0), małych i dużych liter. \*/
- B. /\* Pole nazwa powinno składać się w kolejności: z ciągu cyfr (z wyłączeniem 0), następnie dużej litery i ciągu małych liter. \*/
- C. /\* Pole nazwa musi składać się w kolejności: z ciągu cyfr (z wyłączeniem 0), następnie dużej litery i dwóch małych liter. \*/
- D. /\* Pole nazwa może zawierać dowolny ciąg cyfr (z wyłączeniem 0), następnie musi zawierać dużą literę i ciąg minimum dwóch małych liter. \*/

### **Zadanie 39.**

Włączenie do kodu skryptu zawartości pliku *egzamin.php*, zawierającego kod PHP, wymaga dodania instrukcji

- A. fgets("egzamin.php");
- B. fopen("egzamin.php");
- C. getfile("egzamin.php");
- D. include("egzamin.php");

### **Zadanie 40.**

Automatyczna weryfikacja właściciela strony udostępnianej przez protokół HTTPS jest możliwa dzięki

- A. danym whois.
- B. certyfikatowi SSL.
- C. kluczom prywatnym.
- D. danym kontaktowym na stronie.